## **Potencias con exponente 15. entero 1**

## **Para empezar**

2

En la vida real se presentan problemas en los que es necesario multiplicar un número varias veces por sí mismo. Por ejemplo, Lucina ha decidido ahorrar. En el primer mes tiene \$ 2, en el segundo \$ 4, en el tercero \$ 8, en el cuarto \$16, y así sucesivamente. ¿Cuánto tendrá ahorrado al cabo de un año?  $2 \square$   $2 \square$   $2 \square$   $2 \square$  $\overline{2}$ 

La operación que representa esta situación es:

 $2 \times 2 \times 2$ ... (12 veces). Esta multiplicación de doce factores iguales se puede representar, de manera simplificada, mediante la potenciación, que consiste en elevar un número, o una expresión, a una potencia determinada. En

esta secuencia estudiarás ésta y otras operaciones que se pueden realizar entre potencias.

## Manos a la obra El gran ahorro

**1.** Trabajen en pareja. Con base en la información de la sección "Para empezar", mencionen cuánto habrá ahorrado Lucina al cabo de…

Tres meses: Seis meses:

Diez meses: Doce meses:

**2.** Expresen, mediante la potenciación, cada una de las preguntas anteriores. Básense en el ejemplo.

Ahorro en tres meses:  $2^3 = 8$ 

Ahorro en seis meses:

Ahorro en diez meses: Ahorro en doce meses:

**3.** Exploren cómo encontrar los resultados de las siguientes potencias con una calculadora y luego lean la información.

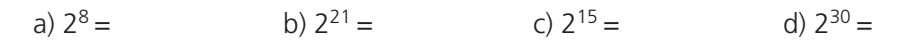

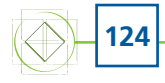

Sesión 1

2

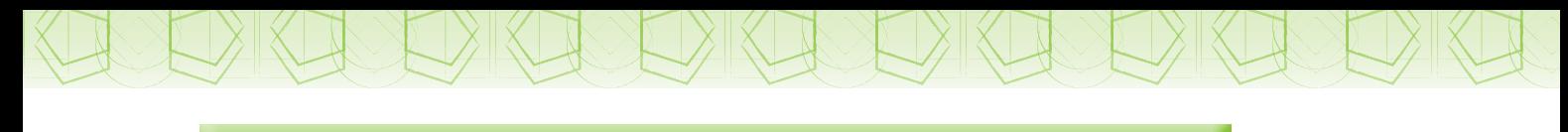

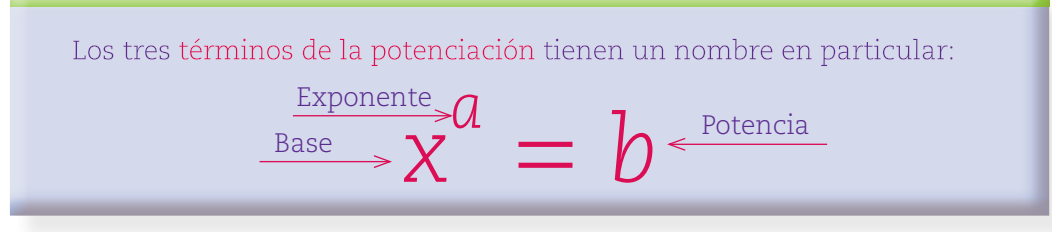

**4.** Completen la siguiente tabla con los datos que faltan.

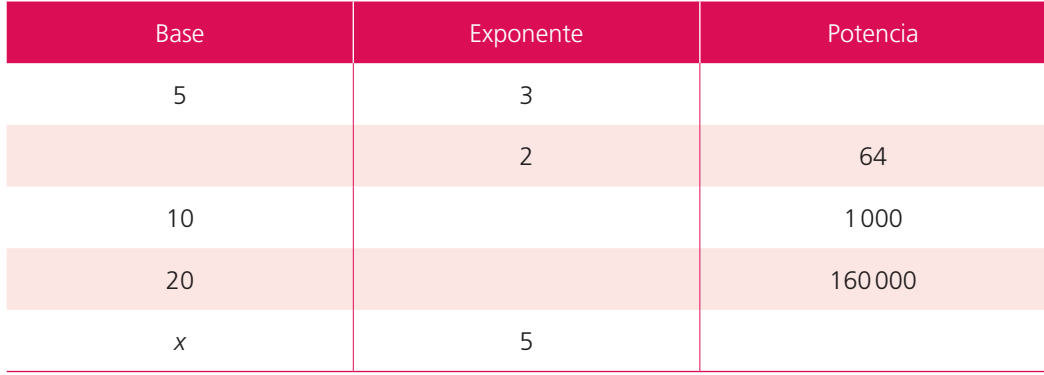

- **5.** Resuelvan los siguientes problemas.
	- a) En un terreno hay seis palmeras. Cada una tiene seis racimos de cocos, cada racimo tiene seis cocos y en cada coco se han posado seis abejas. ¿Cuántas abejas hay en el terreno?
	- b) Si para representar una potencia sólo se pueden utilizar las cifras 3 y 5 una sola vez, ¿cuál es el mayor número que se puede obtener?
- **6.** Consideren las siguientes expresiones en las que *n* es un número natural mayor que 1.
	- $3n$   $3 + n$   $3<sup>n</sup>$ *n* 3 *n* 3 – *n*
	- a) ¿Cuál produce el mayor número?
	- b) ¿Cuál produce el menor número?
- **7.** Anoten la cifra que falta en cada espacio. Puede haber diferentes resultados correctos.

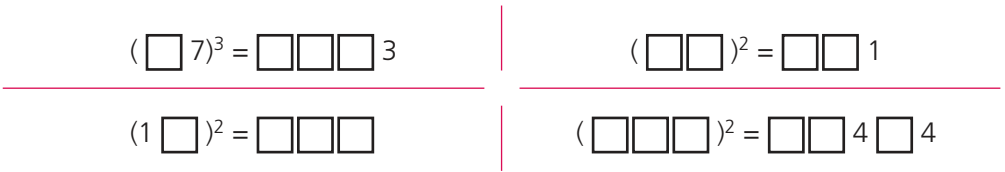

**8.** Con apoyo de su maestro, comparen sus resultados, analicen los errores y corrijan.

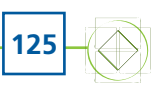